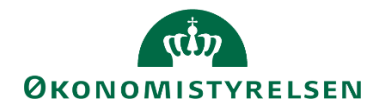

## **Virksomhedsoprettelse i Statens Lønløsning**

Skemaet nedenfor anvendes til dataindsamling ved oprettelse af virksomhed i Statens Lønløsning.

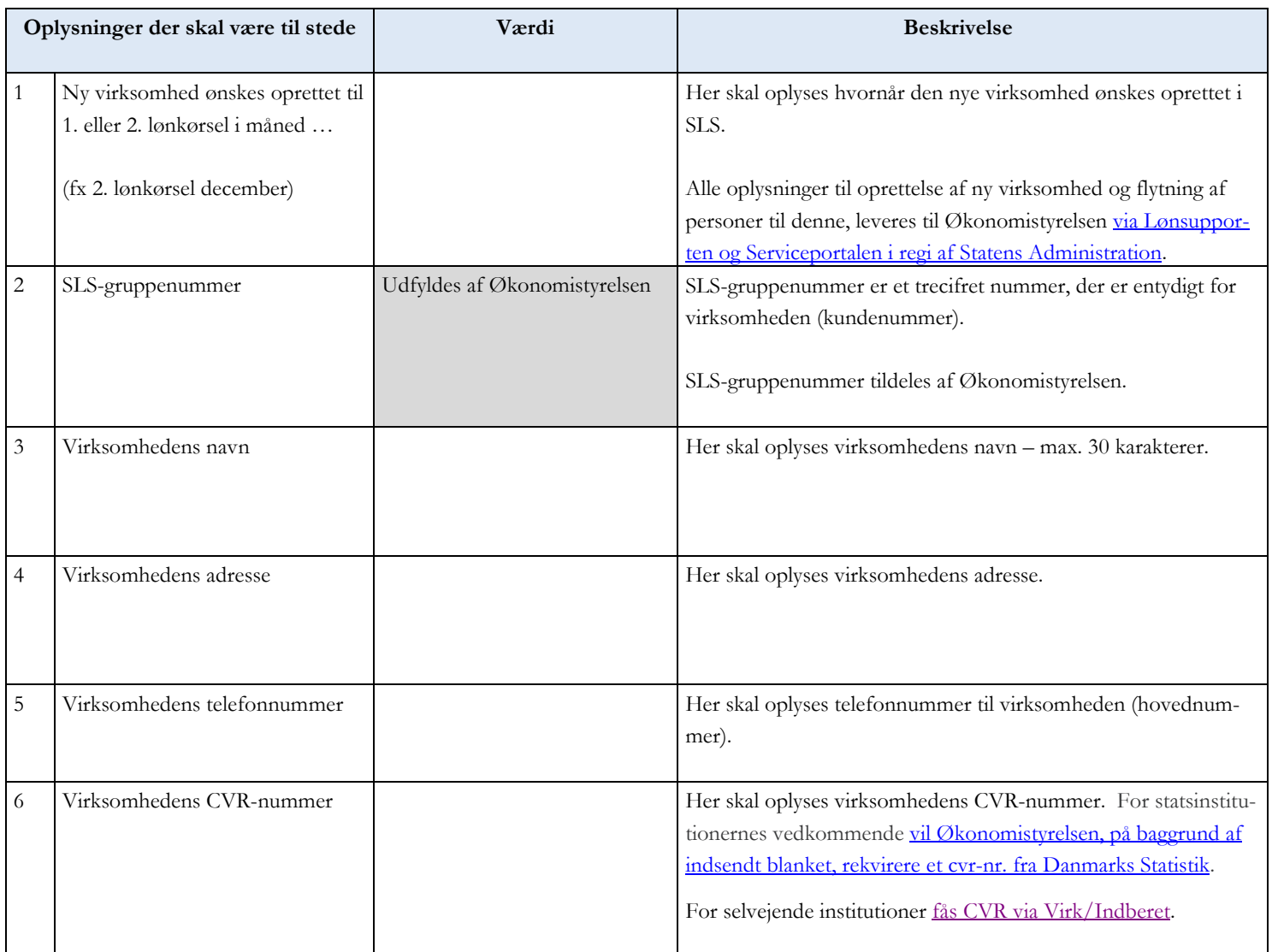

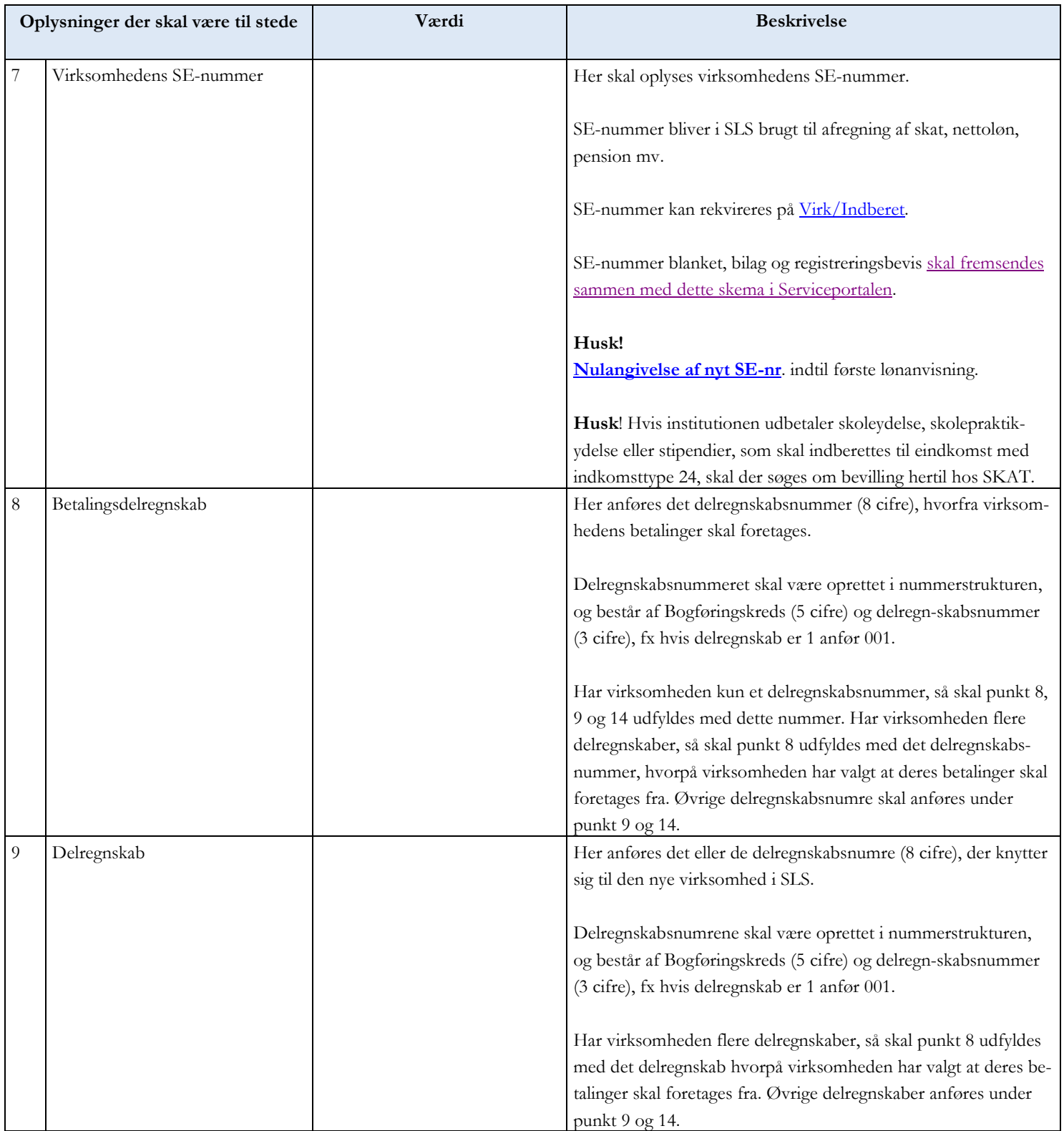

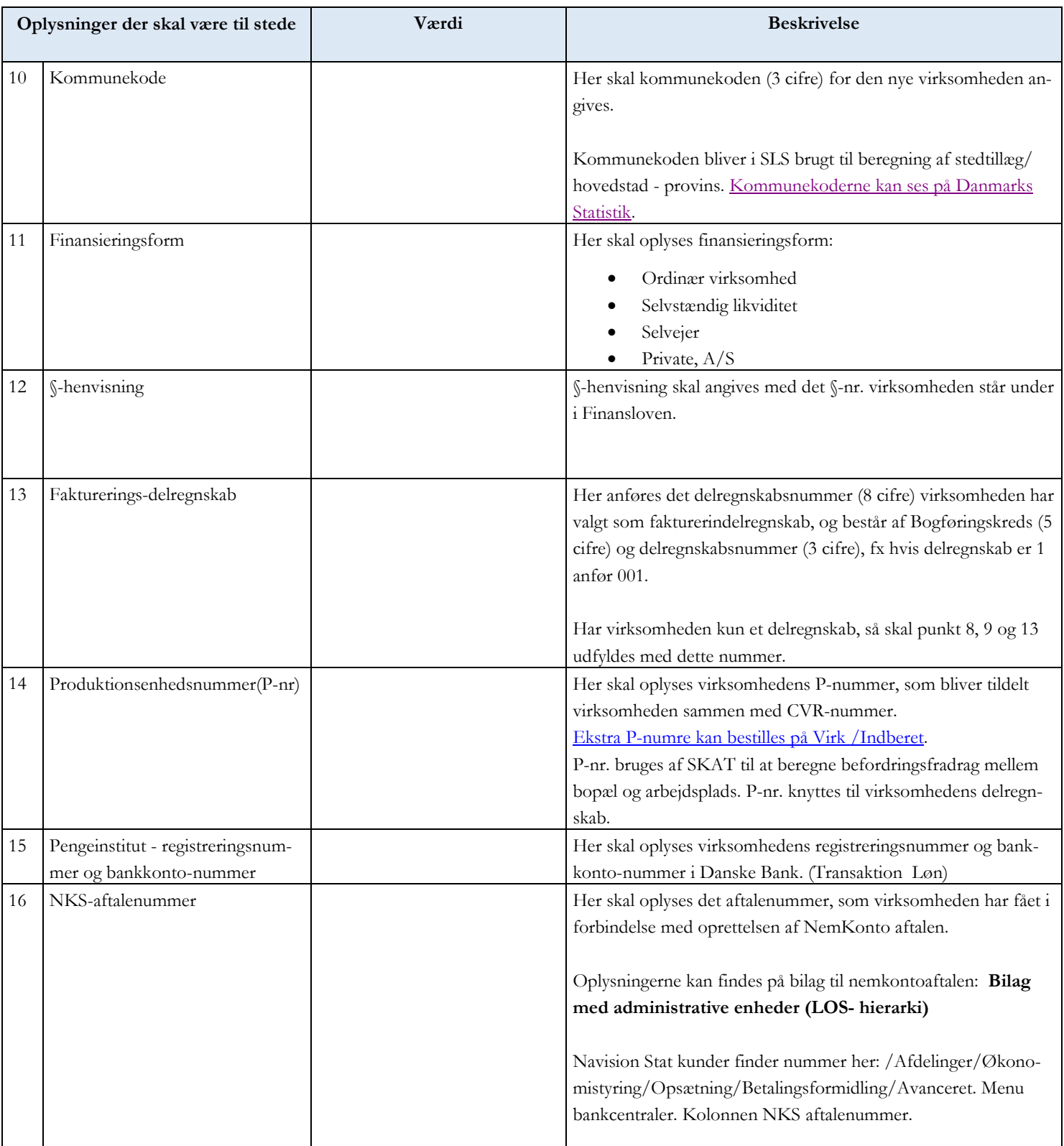

<span id="page-3-0"></span>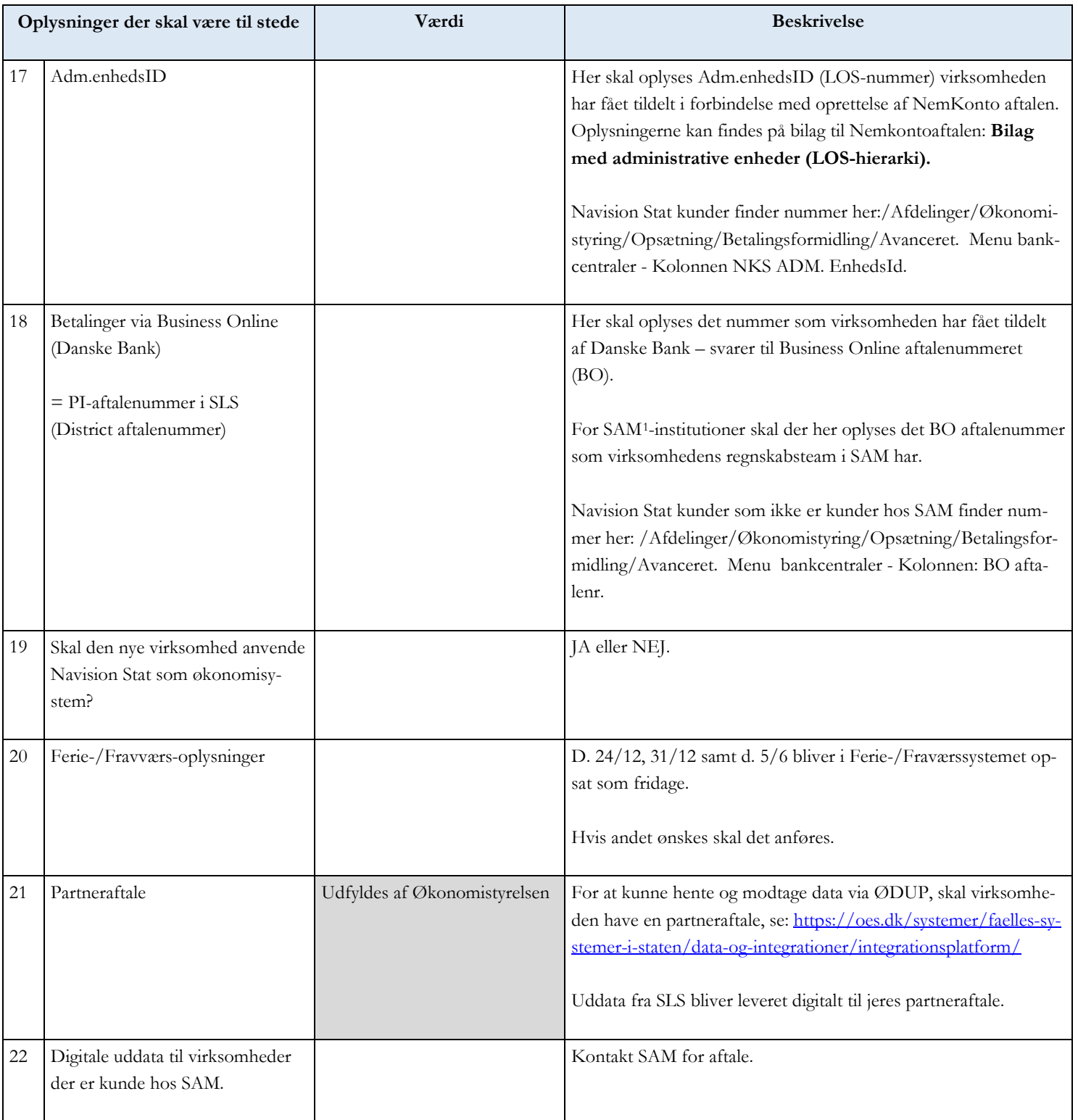

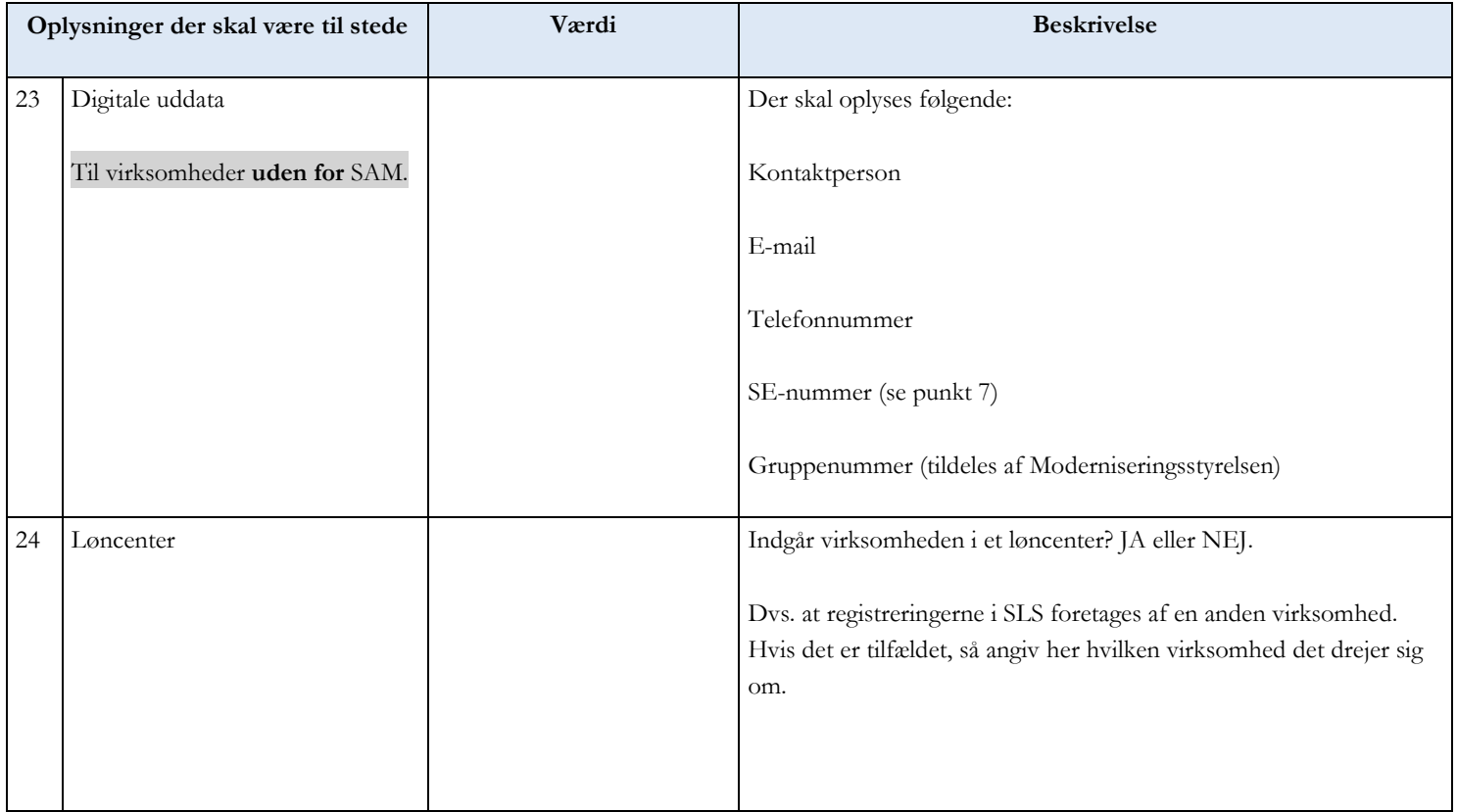